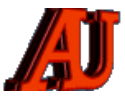

# **LA LETTRE DU CYBER-CONSEILLER**

## **JUILLET ET AOÛT 2023**

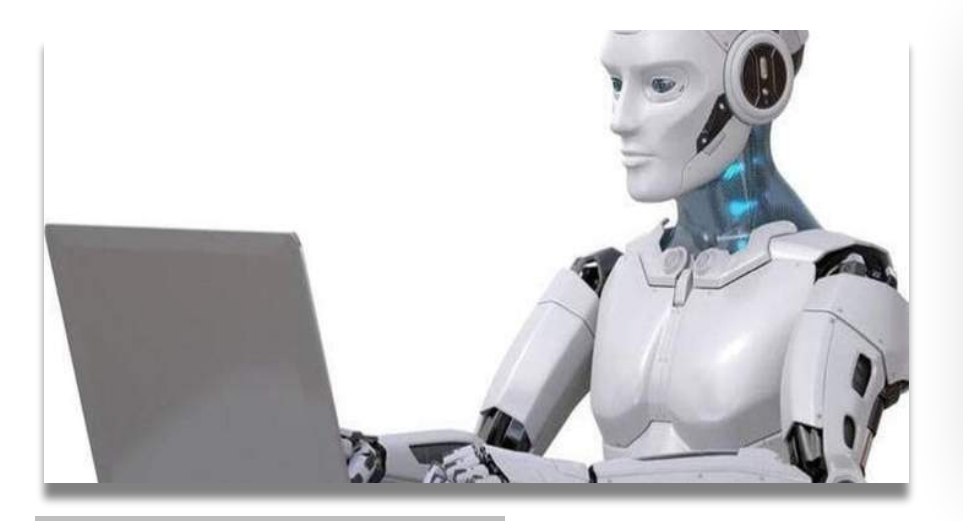

### **SOMMAIRE :**

- ‣ **Mais qu'est-ce c'est au juste que : « L' Intelligence Artificielle » ?**
- ‣ **Vérifiez les ressources utilisées par votre PC**
- ‣ **Un bon V.P.N. pour vous protéger**
- ‣ **Trois sites pour vous évader**
- ‣ **Libre-Office et Open-Office**
- ‣ **Apple IOS 17 et Iphone 15**

 © Anciens-Unisys, Facile PC, Phonandroid, Senior PC, Editions Praxis La lettre Cyber, 16e année

### **MAIS QU'EST-CE QUE C'EST AU JUSTE QUE L'INTELLIGENCE ARTIFICIELLE ?**

D<sup>e nos</sup> jours, êtres humains et<br>machines génèrent des données plus vite qu'il n'est humainement possible de les absorber et de les interpréter pour prendre des décisions complexes. L'intelligence artificielle est la base de tout apprentissage par un ordinateur et représente l'avenir des processus décisionnels complexes.

Depuis au moins le premier siècle avant notre ère, l'Homme s'est penché sur la création de machines capables d'imiter le raisonnement humain.

Le terme « intelligence artificielle » a été créé plus récemment, en 1956 par John McCarthy. John McCarthy et ses collaborateurs ont organisé une conférence qui a donné naissance au machine learning, au deep learning, aux analyses prédictives et, depuis peu, aux analyses prescriptives. Un nouveau domaine d'étude est également apparu : la science des données.

Le **Machine Learning,** ou apprentissage automatique, est un sous-ensemble de l'intelligence artificielle (IA). Cette technologie vise à apprendre aux machines à tirer des enseignements des données et à s'améliorer avec l'expérience, au lieu d'être explicitement programmées pour le faire.

Le **Deep Learning,** ou apprentissage profond, est un type d'intelligence artificielle dérivé du machine learning où la machine est capable d'apprendre par elle-même, contrairement à la programmation où elle se contente d'exécuter à la lettre des règles prédéterminées.

Le deep Learning s'appuie sur un réseau de neurones artificiels s'inspirant du cerveau humain.

**L'analyse prédictive** englobe une variété de techniques issues des statistiques, d'extraction de connaissances à partir de données et de

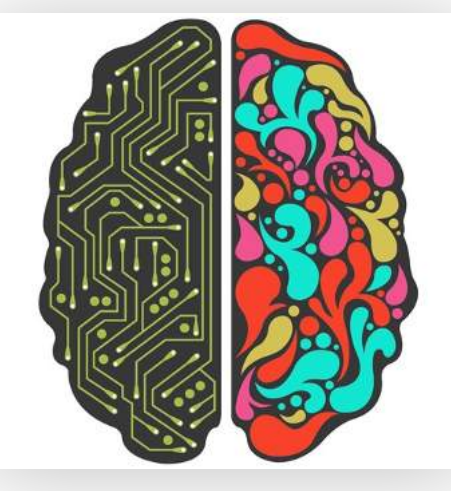

la théorie des jeux qui analysent des faits présents et passés pour faire des hy po thèses prédictives sur des événements futurs.

**L'analyse prescriptive** facilite la prise de décisions opérationnelles. Etroitement liée au big data et à l'intelligence artificielle, elle aide à opérer, de façon éclairée des choix stratégiques et tactiques. Pour cela, elle prend en compte des performances présentes et passées mais aussi son environnement pour suggérer les actions les plus pertinentes à conduire, dans l'immédiat ou sur le moyen et long terme.

Le gigantesque volume de données numériques produites combiné aux capacités sans cesse accrues de stockage et à des outils d'analyse de plus en plus sophistiqués correspondent à la définition du **big data** et répondent à trois caractéristiques principales : volume, vélocité et variété.

Pour conclure, nous vous présentons iici deux courtes vidéos ludiques de vulgarisation pour vous détendre sur ce sujet ardu .

*vidéo 1* **[L'I.A., C'est quoi ?](https://drive.google.com/file/d/1TZCiQFU4a8s2W-vtPO_KM9fL-1vNn-fH/view?usp=sharing)** 

*vidéo 2* **[L'I.A., Comment ça marche ?](https://drive.google.com/file/d/1gGpiASpMLVPpbPicVNoyenDzL7cI1oa3/view?usp=sharing)**

**Juin 2023** : le superordinateur HP-OLCF5 FRONTIER vient de dépasser la puissance de calcul estimée d'un cerveau humain, soit 1 exaflop, mais le cerveau humain pèse 1,4 kg et consomme 20 watts alors que HP-OLCF5 occupe 680 m2 et consomme 21 mégawatts.

### **CONTRÔLEZ LES RESSOURCES UTILISÉES PAR VOTRE PC**

U tiliser un ordinateur, c'est un peu<br>
comme conduire une voiture : mieux vaut garder un œil sur le compteur. Certes, l'analogie est quelque peu grossière, dans la mesure où il n'y a pas de limitation de vitesse à respecter. Mais l'idée reste valable : il est bon de savoir ce qui se passe sous le capot, notamment quand le PC montre des signes d'essoufflement pour cause de surcharge, afin d'en identifier la cause.

Pour cela, Windows dispose d'un outil très pratique : le Gestionnaire des tâches. Voyez comment contrôler les performances de votre machine, tout d'abord sur Windows 10 et ensuite sur Windows 11.

### *[visionner cette vidéo](https://youtu.be/UhA_W820FuY)*

### **UN BON V.P.N. POUR VOUS PROTÉGER**

**Les VPN (Virtuel Private Network)**<br>Le vous en avez sûrement déjà entendu parler, mais savez vous vraiment à quoi cela sert ? Et lequel choisir face à une offre pléthorique ?

La vidéo vous explique tout sur les VPN et nous vous conseillons un bon VPN pour profiter de tous les avantages liés à ce type de logiciel (globalement sécuriser votre connexion Web et accéder à des contenus soumis à certaines restrictions géographiques.

### *[visionner cette vidéo](https://youtu.be/tR3bOvYmQvs)*

### **TROIS SITES POUR VOUS ÉVADER**

**II** l fait trop chaud, : une situations où<br>III vous scrutez votre ordinateur sans vraiment savoir où aller. Plutôt que de naviguer sans fin sur les réseaux sociaux, on vous propose de vous rendre sur une face bien plus intéressante du Web. Nous avons sélectionné 3 sites et vous proposons une vidéo pour les découvrir tranquillement.

### *[visionner cette vidéo](https://youtu.be/EB_pfOwGGqM)*

### **LIBRE-OFFICE ET OPEN-OFFICE**

La ibreOffice ou OpenOffice<br>P proposent des applications standard pratiques, gratuites et compatibles avec MS-OFFICE pour la création de texte, les feuilles de calcul et la présentation, et certaines ont des fonctionnalités supplémentaires attrayantes. Cependant, LibreOffice et OpenOffice ne disposent pas de fonctions de communication en équipe, d'un programme de messagerie électronique ou du stockage en ligne.

### **Similitudes entre LibreOffice et OpenOffice**

- Applications utiles pour la création de texte (WRITE), de tableur (CALC) et de présentation (IMPRESS) mais L'édition partagée de fichiers n'est pas intégrée.
- Possibilité d'ouvrir et d'enregistrer dans les types de fichiers Microsoft courants tels que .docx, .xlsx et .pptx mais Aucune solution de stockage en ligne intégrée.
- Applications pour les dessins (DRAW) et les bases de données (BASE) mais Pas de solution intégrée pour la communication en équipe.
- Bonne compatibilité avec les autres applications Office pour un formatage standard mais Partiellement incompatible avec un formatage plus complexe.
- Disponible gratuitement pour Windows, macOS et Linux mais Pas de messagerie électronique intégrée

#### **Différences entre LibreOffice et OpenOffice (LO et OO)**

- **LO** Interface utilisateur plus proche des applications Microsoft Office et **OO** plus proche des applications Google Office.
- LO Créer des graphiques (CHARTS), Grand choix de modèles de présentation, Plus de fonctions supplémentaires dans le programme d'écriture, Plus de fonctions d'importation et d'exportation , Plus compatible avec des mises en forme plus complexes.
- **OO** Moins de fonctions supplémentaires que LibreOffice, Moins compatible avec un formatage plus complexe, Vitesse, stabilité et sécurité
- **LO** Version 64 bits légèrement plus rapide disponible, Mises à jour régulières avec de nouvelles fonctions, De nombreuses fonctionnalités supplémentaires se font au détriment de la stabilité.
- **OO** Fonctionne de manière plus stable, même sur des ordinateurs plus anciens ou moins puissants, Disponible uniquement en version 32 bits, Mises à jour moins fréquentes, quasiment aucune nouvelle fonction.
- **LO** Travail en équipe possible et paramètres linguistiques
- **OO** Possibilité d'installer plusieurs versions linguistiques, La modification partagée des fichiers n'est pas intégrée
- **LO** Convient aux petites entreprises et **OO** convient davantage aux utilisateurs privés.
- En plus des applications présentées, telles que CALC ou WRITE, **LibreOffice** comprend une autre application particulièrement adaptée à la visualisation de diagrammes. CHARTS s'adresse à tous les utilisateurs qui souhaitent fréquemment produire des graphiques sous forme de diagrammes à barres et autres.

#### **Composition des produits**

Les produits sont très similaires et ils sont disponibles pour les utilisateurs de Windows, macOS et Linux.

Les deux produits offrent un paquet global avec leur suite bureautique, comme c'est le cas chez d'autres fournisseurs, par exemple Microsoft avec sa solution bureautique autour de Word et Excel.

Les paquets de LibreOffice et OpenOffice incluent chacun :

- WRITE : création et édition des textes
- CALC : gestion des tableaux et mise en place des feuilles de calculs,
- IMPRESS : conception et présentation des diapositives,
- DRAW: créations de dessins ,
- BASE : gestion de bases de données.

➡

### **Compatibilité**

➡

il n'y a aucun problème pour ouvrir et modifier des documents standard d'un programme MS Office avec l'une des deux variantes et pour partager cela avec d'autres utilisateurs. Cependant, pour une mise en forme plus complexe, par exemple dans un texte ou si des animations spéciales ont été utilisées dans PowerPoint, les applications gratuites atteignent leurs limites. Cela peut parfois conduire à ce que les documents ouverts ne soient pas affichés correctement, ce qui signifie que l'édition ne peut pas être effectuée comme voulue

#### **Conclusion**

Avec Libre Office et OpenOffice, vous disposez d'une véritable alternative à MS Office qui reprend les fonctionnalités de base de Microsoft 365. Vous pouvez ainsi éditer des textes, créer des présentations et des tableaux dans votre environnement de travail quotidien. Le formatage sous forme d'en-têtes, de listes ou d'insertions est géré sans effort par les programmes WRITE, et les applications CALC sont également à la hauteur d'Excel dans le domaine de l'édition de tableaux. Les fonctionnalités sont suffisantes pour la majorité des besoins.

Que vous optiez finalement pour OpenOffice ou LibreOffice dépend de vos préférences personnelles et du système avec lequel vous travaillez : Vous recherchez un logiciel actualisé, régulièrement mis à jour (sécurité) et dont les fonctions sont constamment développées ? Alors LibreOffice, avec sa meilleure compatibilité avec les produits Microsoft, répond à toutes les exigences des logiciels libres. Pour vous, il est plus important d'utiliser un progiciel bureautique stable et performant qui fonctionne également sans problème sur des systèmes plus anciens ? Dans ce cas, OpenOffice est l'application de choix.

#### **Versions en cours**

La version 4.1.14 de la suite APACHE OPEN OFFICE est actuellement disponible.

La version 7.5 de LIBRE OFFICE est actuellement disponible.

### **APPLE IOS 17 et IPHONE 15**

Le prochain système d'exploitation sur iPhone sera iOS 17. Il sortira en septembre 2023 et sera disponible avec l'iPhone 15. Il devrait faire la part belle à l'intelligence artificielle.

Alors, à quoi s'attendre en termes de design, de nouveautés alors que la bêta publique est déjà disponible ? On vous dit tout.

Les iPhone 8 et 8 Plus et l'iPhone X ne seront pas compatibles avec le prochain OS. Par ailleurs, les iPad de première (2015) et cinquième génération (2017) ne seront également pas éligibles à iPadOS 17.

Voici les iPhone qui seront **compatibles** avec iOS 17 :

- iPhone 14, 14 Plus et 14 Pro ou 14 Pro Max
- iPhone 13, 13 mini, 13 Pro et 13 Pro Max
- iPhone 12, 12 mini , 12 Pro et 12 Pro Max
- iPhone 11, 11 Pro et 11 Pro Max
- iPhone XS et XS Max
- iPhone XR
- iPhone SE 3
- iPhone SE 2
- Les nouveaux iPhone 15

#### **Nouveautés**

Apple a mis à jour le **carnet d'adresses** avec une nouvelle fonctionnalité appelée "posters". Celle-ci transforme les cartes de contact en images flashy qui s'affichent en plein écran sur l'iPhone du destinataire lorsque vous les appelez.

Il y a également une nouvelle fonctionnalité de transcription en direct pour les **messages vocaux** qui vous permet de voir une transcription du message laissé par l'appelant en temps réel. Vous pouvez choisir de laisser le message se terminer ou de décrocher l'appel, et tout cela est géré sur l'appareil. Vous pourrez également laisser un message sur FaceTime.

iOS 17 inclut une toute nouvelle application appelée **Journal,** qui facilite la création de notes personnelles. Elle suggère automatiquement des moments importants que vous pouvez commémorer et vous permet d'ajouter des photos et des activités. De plus,

vous pouvez planifier des rappels pour vous encourager à écrire régulièrement. Tout cela est sécurisé grâce au chiffrement de bout en bout.

iOS 17 apporte également des améliorations significatives à l'application **Messages**. Vous pouvez désormais filtrer vos recherches avec des termes supplémentaires et accéder rapidement au message le plus récent pour rester à jour.

De plus, les messages vocaux sont transcrits en temps réel. Une série de nouvelles fonctionnalités appelées "**Check In**" permettent de partager votre position en temps réel et votre état avec d'autres personnes. Par exemple, vous pouvez envoyer automatiquement un message à un ami lorsque vous rentrez chez vous, et partager l'état de la batterie et du service cellulaire pour éviter toute confusion dans les zones sans réseau.

iOS 17 introduit un nouveau mode appelé **"StandBy**" qui transforme votre iPhone en un affichage d'état lorsque vous le chargez en mode paysage. Il affiche la date, l'heure et des informations utiles provenant des Activités en direct, des widgets et des piles intelligentes. De plus, le clavier a été mis à jour avec des améliorations pour une expérience de frappe améliorée.

La correction automatique a été optimisée grâce à un nouveau modèle de langage, et il est désormais plus facile de revenir à un mot d'origine si nécessaire. La fonction de dictée utilise également un nouveau modèle d'IA et apprendra vos gros mots préférés !

iOS 17 facilite le partage d'informations de contact avec une fonctionnalité appelée "**NameDrop**". Vous pouvez simplement rapprocher deux iPhones pour envoyer vos adresses e-mail, numéros de téléphone et même vos posters. Le partage de photos est également plus pratique, et vous pouvez même poursuivre le téléchargement d'un fichier même si vous vous éloignez de la portée initiale.